## **TICKETS DE SALIDA S E MAN A 11 SUMO PRIMERO - 2° BÁSICO**

**Presiona [AQUÍ](https://script.google.com/a/macros/innovacion.mineduc.cl/s/AKfycbwzXyeWmj70GKgefrXBNZVuVQ88mNKF3mSORT25vj1JFLwYv5c/exec?ID=1AOAZRNSUMzmrG_OzFgWnV_a-4B4-Vq8RdHMcgxNKP1M) para realizar estos tickets de salida de forma online. Así tu profesor podrá ver tus resultados y entregarte la retroalimentación oportuna.**

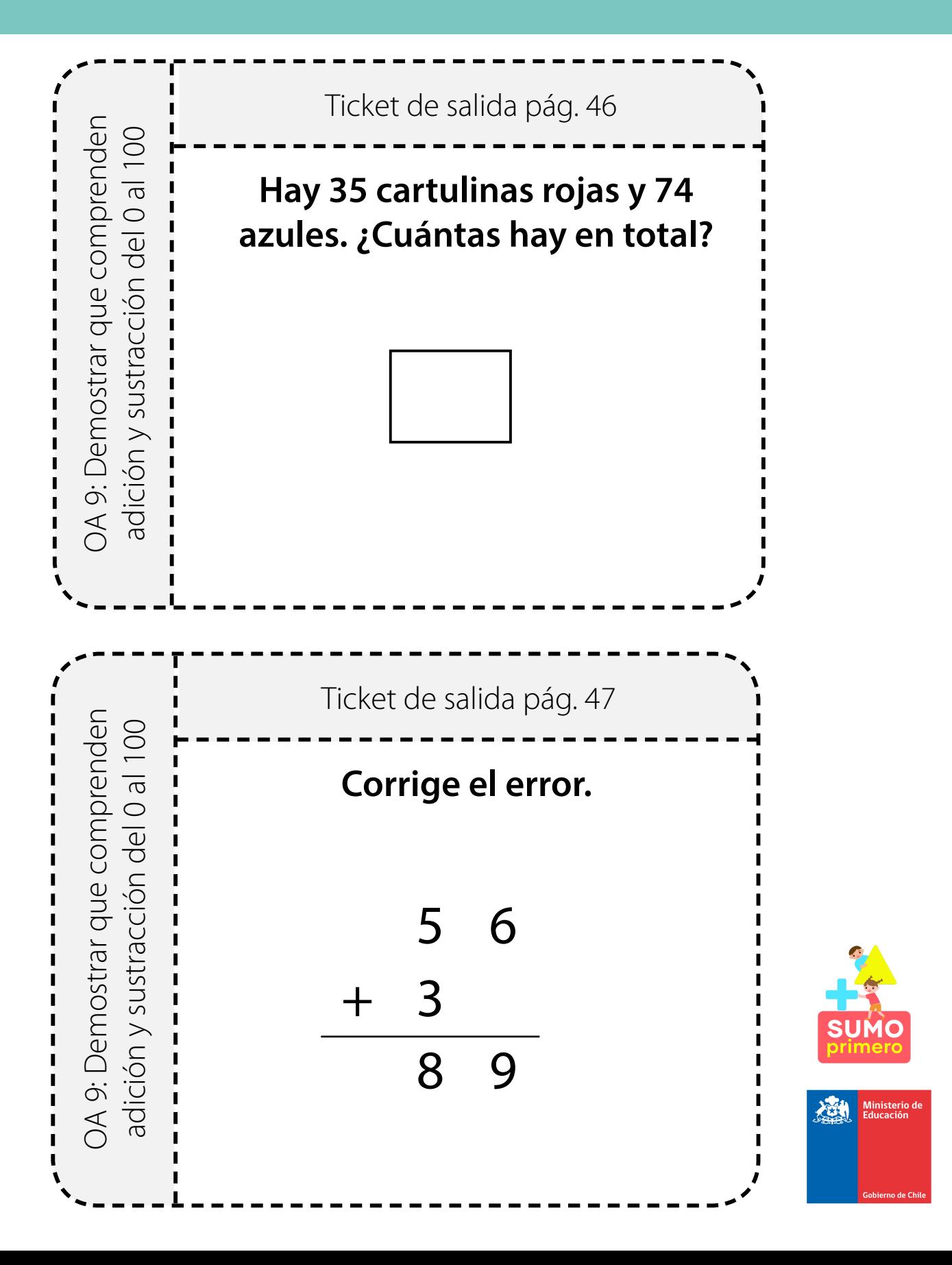

## **TICKETS DE SALIDA SEMANA 11** SUMO PRIMERO - 2° BÁSICO

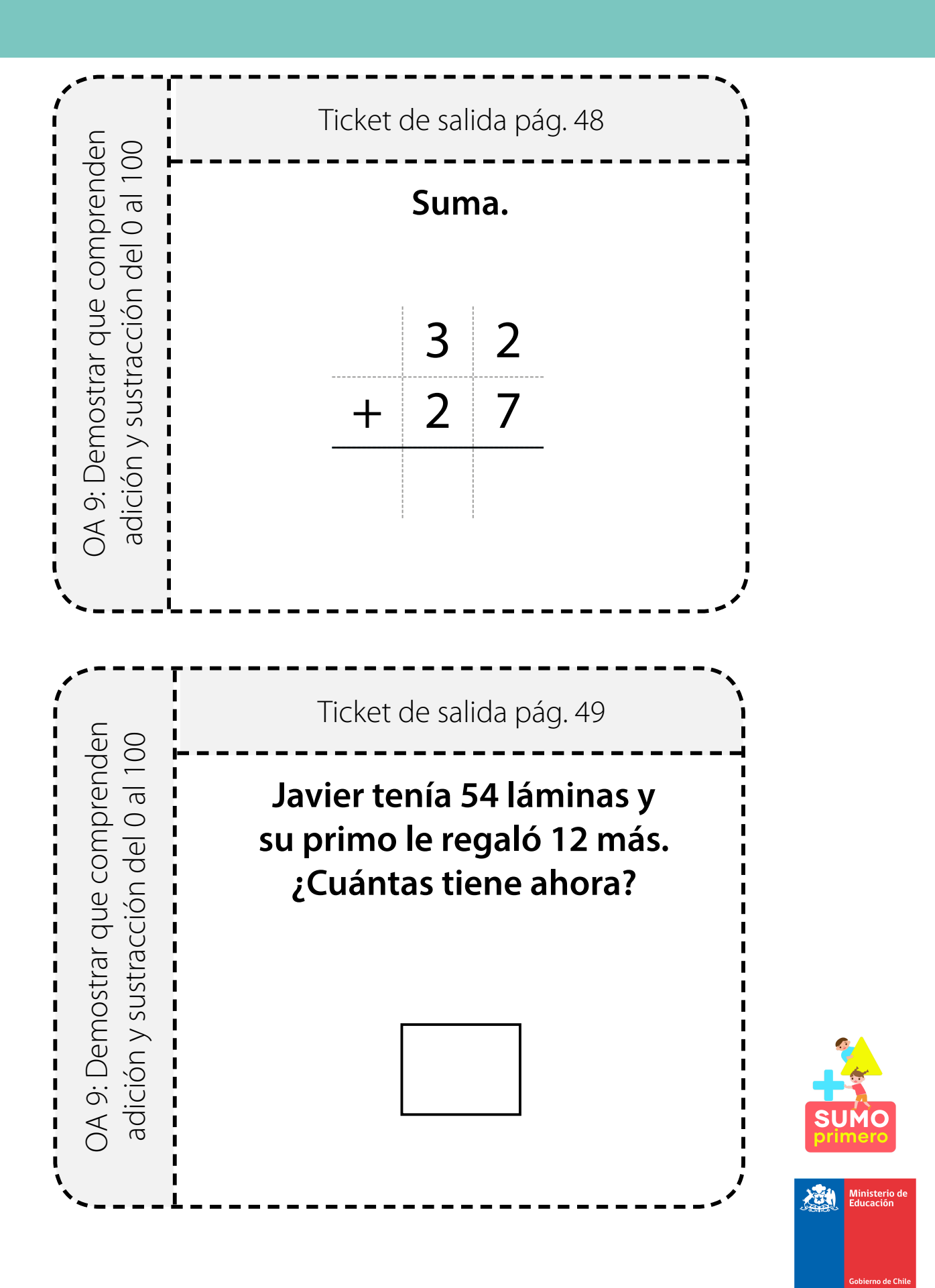

## **TICKETS DE SALIDA S E MAN A 11 SUMO PRIMERO - 2° BÁSICO**

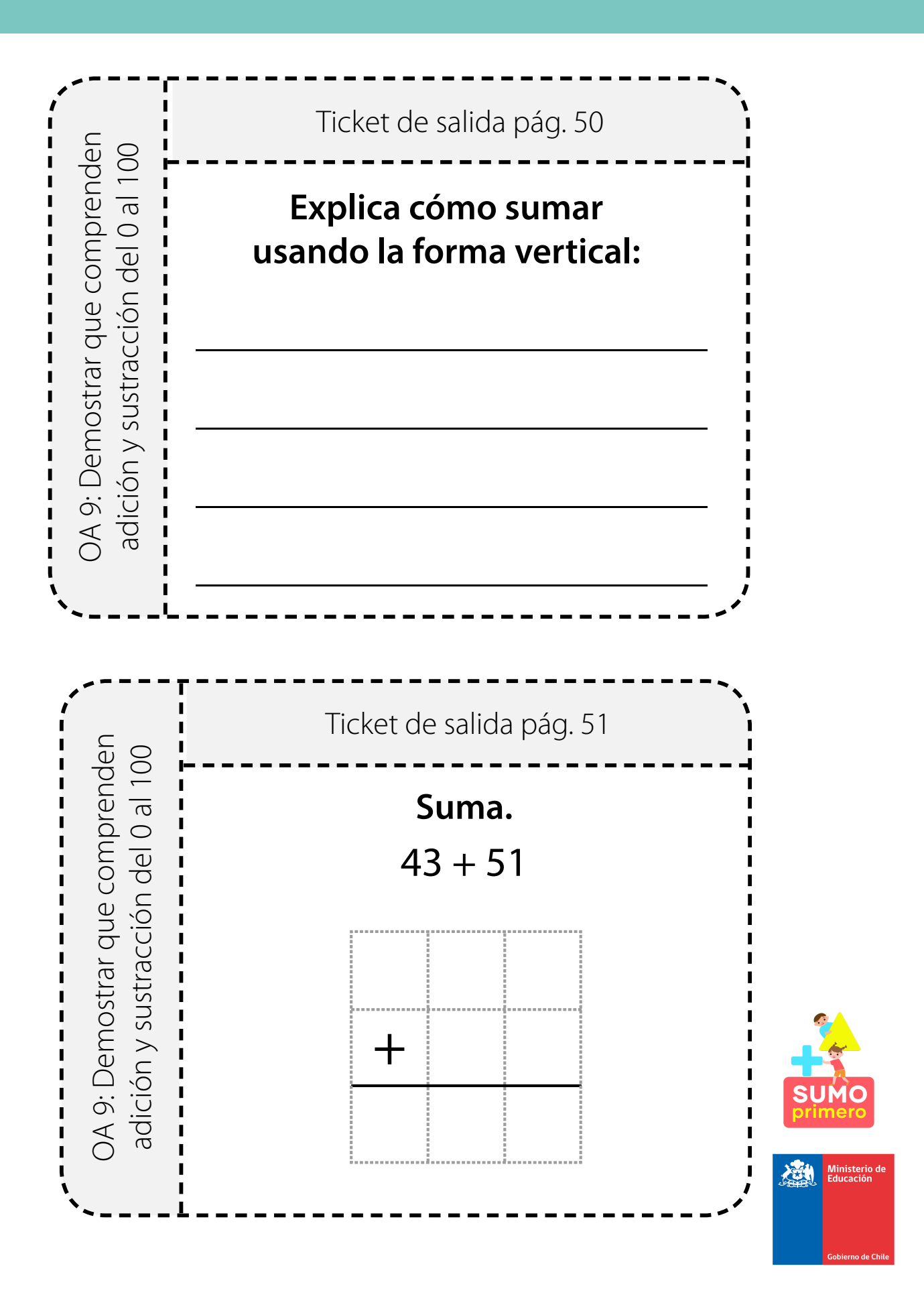